DOWNLOAD ECONOMETRICS WITH STATA EXAMPLES AND EXERCISESECONOMETRIC THEORY AND METHODS

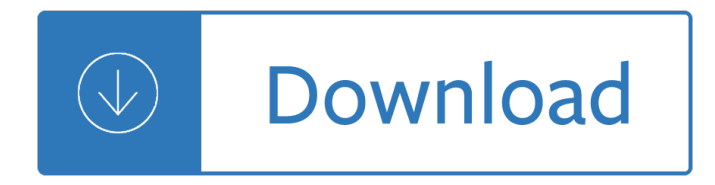

### **econometrics with stata examples pdf**

Applied Econometrics using Stata\* Ricardo NicolÂ<sub>i</sub>s Pérez Truglia ... For example, you know that you need to "prepare― the database and then run the regression. Then you write a do-file beginning with "use database― and followed by hundreds or even thousands of commands. Supposse that you finished the last regression and a colleague ...

### **COLGAR applied econometrics - DPHU**

originally intended to accompany an econometrics course in UCD, the following may be of interest to anyone getting started with Stata. Topics covered fall under the following areas: data management, graphing, regression analysis, binary regression, ordered and multinomial regression, time series and panel data. Stata commands are shown in red.

## **A Practical Introduction to Stata - scholar.harvard.edu**

Using Stata for Principles of Econometrics, 4th Edition. This book is a complement to Principles of Econometrics, 4th Edition by R. Carter Hill, William E. Griffiths and Guay C. Lim (Wiley, 2011), hereinafter POE4. This book is simply not a substitute for the textbook, neither is it a stand alone laptop information.

## **Using Stata for Principles of Econometrics, 4th Edition Pdf**

econometrics with stata examples and exercises Download econometrics with stata examples and exercises or read online here in PDF or EPUB. Please click button to get econometrics with stata examples and exercises book now. All books are in clear copy here, and all files are secure so don't worry about it.

# **Econometrics With Stata Examples And Exercises | Download**

INTRODUCTION TO USING STATA FOR ECONOMETRICS November 14-18, 2016 Dushanbe, Tajikistan Allen Park and Jarilkasin Ilyasov. ...  $\hat{a} \in \hat{S}$  Stata comes with example datasets that are used for examples ... •Stata thinks that "meat― and "poultry― are entries under variables

# **Econometrics Using Stata - ReSAKSS Asia**

If you are reading the pdf version of this note on a computer you will be able to use the the various hyperlinks to navigate between various sections of the note. There is a summary list of Stata estimation commands on pages 61 to 66. ... commands or to give an example of Stata output. Econometrics is to a great extent the slave

# **Introduction to STATA with Econometrics in Mind**

On economics there are a range of paperbacks aimed at the general reader such as Kay (2004) and Smith  $(2003)$ . Similarly, there are lots of paperbacks on â $\epsilon$  nance aimed at the general reader.

# **Applied Statistics and Econometrics: Notes and Exercises**

ECONOMETRICS Bruce E. Hansen c 2000, 20191 University of Wisconsin Department of Economics This Revision: January 2019 Comments Welcome 1This manuscript may be printed and reproduced for individual or instructional use, but may not be printed for commercial purposes.

### **ECONOMETRICS - ssc.wisc.edu**

Applied Financial Econometrics using Stata 2. Working with Data Stan Hurn Queensland University of

Technology & National Centre for Econometric Research ... For example, bcal create creates a business calendar le from the current dataset and describes the new calendar. If sp500.dta is a

# **Applied Financial Econometrics using Stata 2. Working with**

examples from the text. ... the spatial econometrics function library you need to download and install the entire set of Econometrics Toolbox functions. The spatial econometrics func- ... A manual is available for the Econometrics Toolbox in Acrobat PDF and postscript on the internet site,but this text should provide all the

# **The Theory and Practice of Spatial Econometrics**

Tutorial: Introduction to Stata Exercise 1: Do the following tasks. (The command sequences and some further explanation is attached) 1. Open a session in Stata 2. ... \*this can be read into stata insheet using sample.txt list /\*ths variable names aren't very descriptives\*/

university in the twenty first century 2nd edition - Feature writing the pursuit of excellence 7th edition mysearchlab series for communication - Four corners 3 workbook answer - Herbal drugs and phytopharmaceuticals third edition - Sogang korean 1b - Vector calculus michael corral solution - Kinect [hacks tips tools for motion and](/barron_accounting_handbook.pdf) [pattern detection - Groundwork of nn](/the_feathered_serpent_an_the_cross.pdf)[ewi history - Download chestnuts](/engines_of_innovation_the_entrepreneurial_university_in_the_twenty_first_century_2nd_edition.pdf) [obstetric anesthesia principles and practice 5th e](/engines_of_innovation_the_entrepreneurial_university_in_the_twenty_first_century_2nd_edition.pdf)[dition free - Creativity unleashing the forces within -](/feature_writing_the_pursuit_of_excellence_7th_edition_mysearchlab_series_for_communication.pdf) Innocent [smoothie recipe book 57 1 2 recipes from](/feature_writing_the_pursuit_of_excellence_7th_edition_mysearchlab_series_for_communication.pdf) [our kitchen to yours - The street o](/four_corners_3_workbook_answer.pdf)[f crocodiles bruno](/herbal_drugs_and_phytopharmaceuticals_third_edition.pdf) schulz - Some [we love some we hate some we eat](/herbal_drugs_and_phytopharmaceuticals_third_edition.pdf) [why it a - History an](/sogang_korean_1b.pdf)[d principles of literary criticism - Honda r2](/vector_calculus_michael_corral_solution.pdf)[0a1 en](/kinect_hacks_tips_tools_for_motion_and_pattern_detection.pdf)gine [- Come tell me how you live agatha christie mallow](/kinect_hacks_tips_tools_for_motion_and_pattern_detection.pdf)[an - The skull throne - Inorgan](/groundwork_of_nnewi_history.pdf)[ic chemistry gary l m](/download_chestnuts_obstetric_anesthesia_principles_and_practice_5th_edition_free.pdf)iessler [solution manual - Researching information systems and com](/download_chestnuts_obstetric_anesthesia_principles_and_practice_5th_edition_free.pdf)[puting briony j oates free download - An](/creativity_unleashing_the_forces_within.pdf)[ais nin](/innocent_smoothie_recipe_book_57_1_2_recipes_from_our_kitchen_to_yours.pdf) [little birds full text - Junie b first grader at last junie b jones no 18](/innocent_smoothie_recipe_book_57_1_2_recipes_from_our_kitchen_to_yours.pdf) [- Avery weigh tronix e1205 service m](/the_street_of_crocodiles_bruno_schulz.pdf)[a](/honda_r20a1_engine.pdf)[nual](/some_we_love_some_we_hate_some_we_eat_why_it_a.pdf) [-](/honda_r20a1_engine.pdf) [Geotechnical earthquake engineering kramer](/some_we_love_some_we_hate_some_we_eat_why_it_a.pdf) [solution manual - Klan destine relationships](/history_and_principles_of_literary_criticism.pdf) - Statistical [te](/honda_r20a1_engine.pdf)[chniques in business and economics 14th edition solu](/come_tell_me_how_you_live_agatha_christie_mallowan.pdf)[tions manual - Th](/the_skull_throne.pdf)[e book of perfectly perilous math 24](/inorganic_chemistry_gary_l_miessler_solution_manual.pdf) [death defying cha](/inorganic_chemistry_gary_l_miessler_solution_manual.pdf)[llenges for young mathematicians - Scandalous behavior stone barrington - Swi](/researching_information_systems_and_computing_briony_j_oates_free_download.pdf)[m with the](/anais_nin_little_birds_full_text.pdf) [sharks without bein](/anais_nin_little_birds_full_text.pdf)[g eaten alive - Books in the hunger games seri](/junie_b_first_grader_at_last_junie_b_jones_no_18.pdf)[es - Inorganirchemistryszhaider - Clarissa](/avery_weigh_tronix_e1205_service_manual.pdf) [pinkola estes women who run with the wolves - Islam and mam](/geotechnical_earthquake_engineering_kramer_solution_manual.pdf)[mon the economic predicam](/klan_destine_relationships.pdf)[ents of isl](/statistical_techniques_in_business_and_economics_14th_edition_solutions_manual.pdf)amism [ebook timur kuran - Ebola a novel of the first outbreak by doctor who w](/statistical_techniques_in_business_and_economics_14th_edition_solutions_manual.pdf)[as there william t close - Death note l](/the_book_of_perfectly_perilous_math_24_death_defying_challenges_for_young_mathematicians.pdf) [change the world book - 100 chess master trade secr](/the_book_of_perfectly_perilous_math_24_death_defying_challenges_for_young_mathematicians.pdf)[ets from sacrifice](/books_in_the_hunger_games_series.pdf)[s to endgames -](/inorganirchemistryszhaider.pdf)